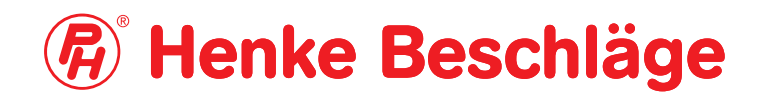

## So finden Sie uns

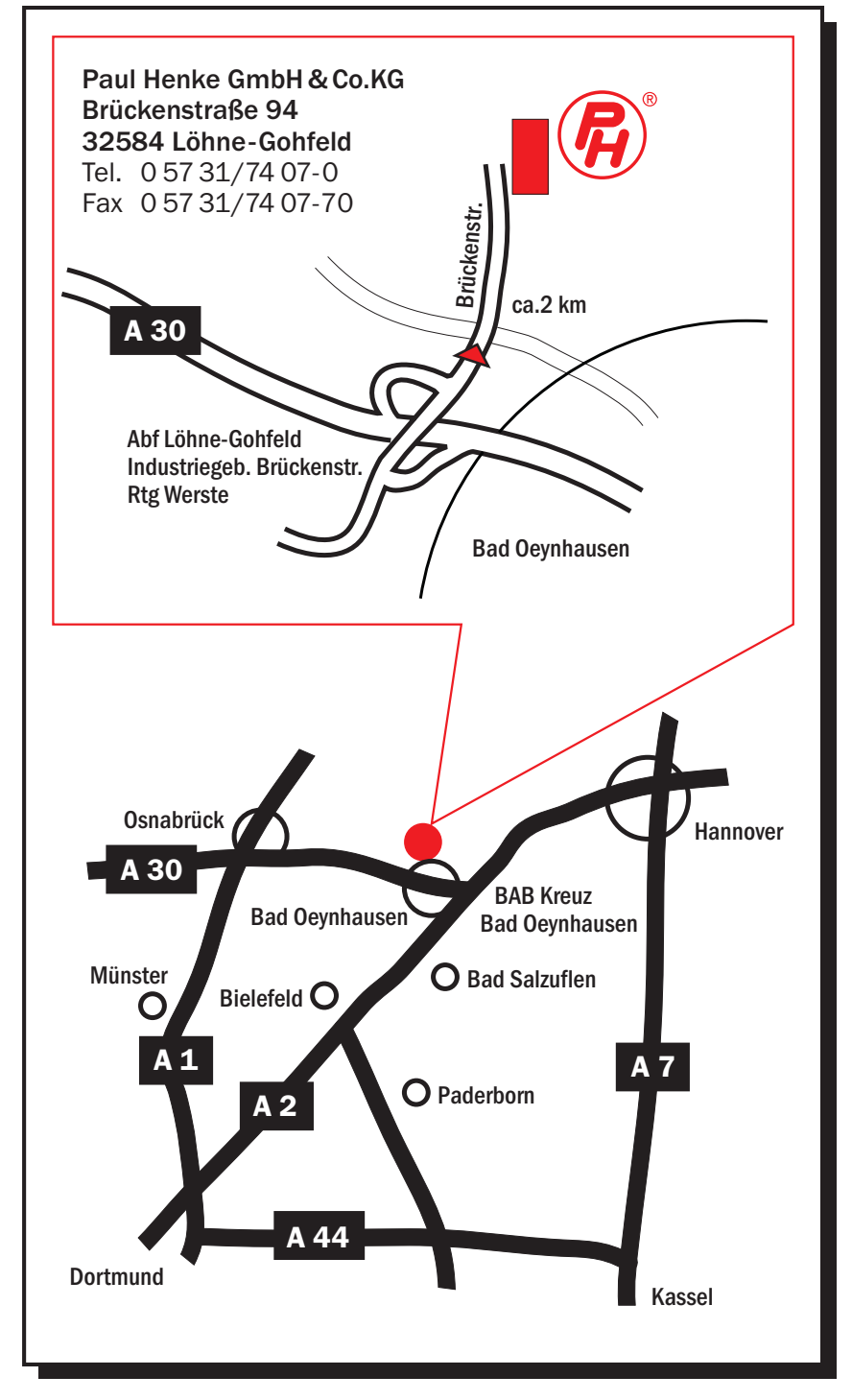

Wir wünschen eine angenehme Reise